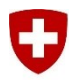

Schweizerische Eidgenossenschaft Confédération suisse Confederazione Svizzera Confederaziun svizra

Eidgenössisches Departement für Verteidigung, Bevölkerungsschutz und Sport VBS

**Schweizer Armee**

## **First Login in LMS VBS**

## **1. Einleitung**

Um Ihren ersten Zugriff auf das LMS VBS sicherzustellen, müssen Sie das unten beschriebene Vorgehen durchführen.

## **2. First-Login-Vorgehen**

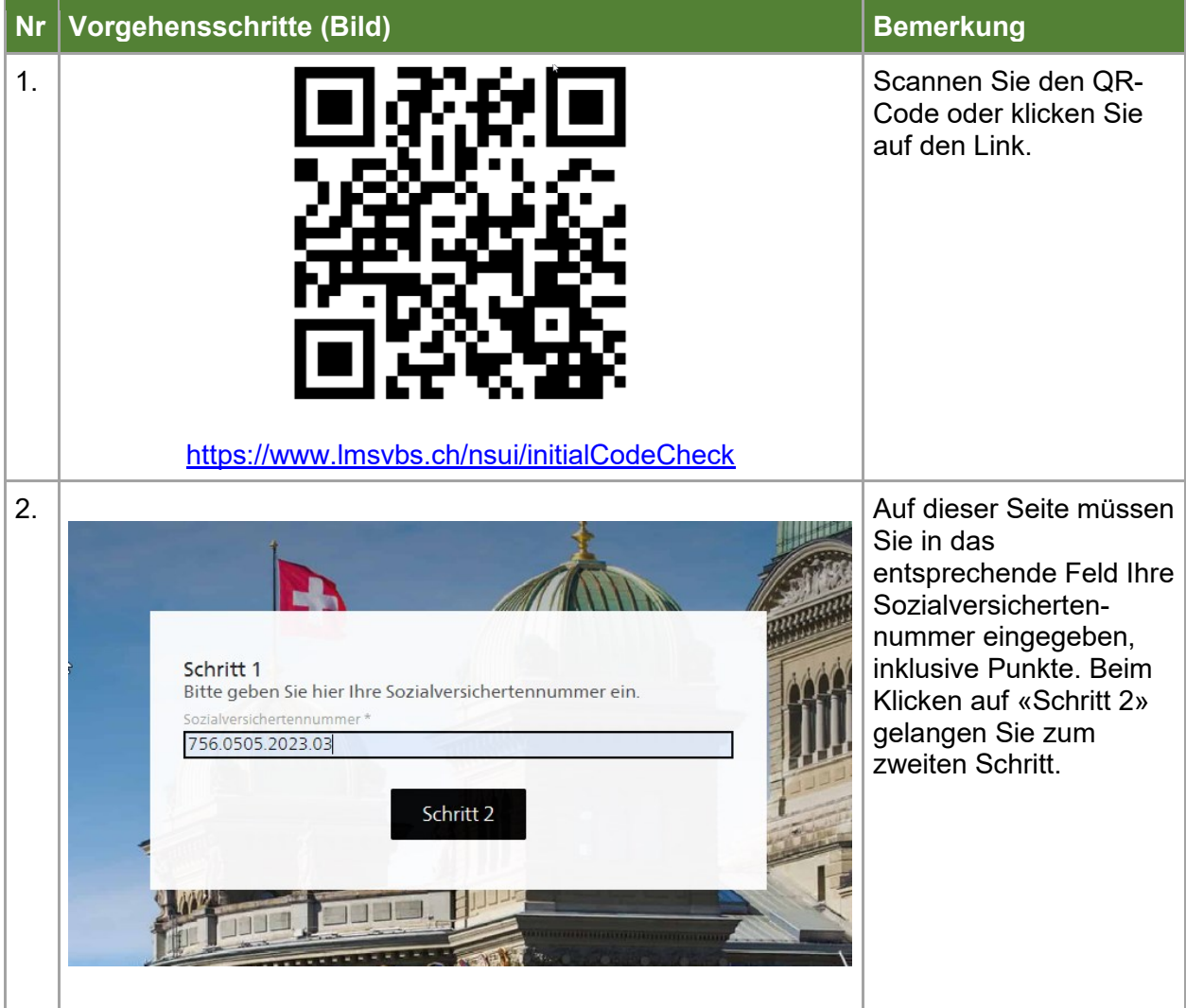

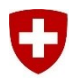

Eidgenössisches Departement für Verteidigung, Bevölkerungsschutz und Sport VBS

**Schweizer Armee**

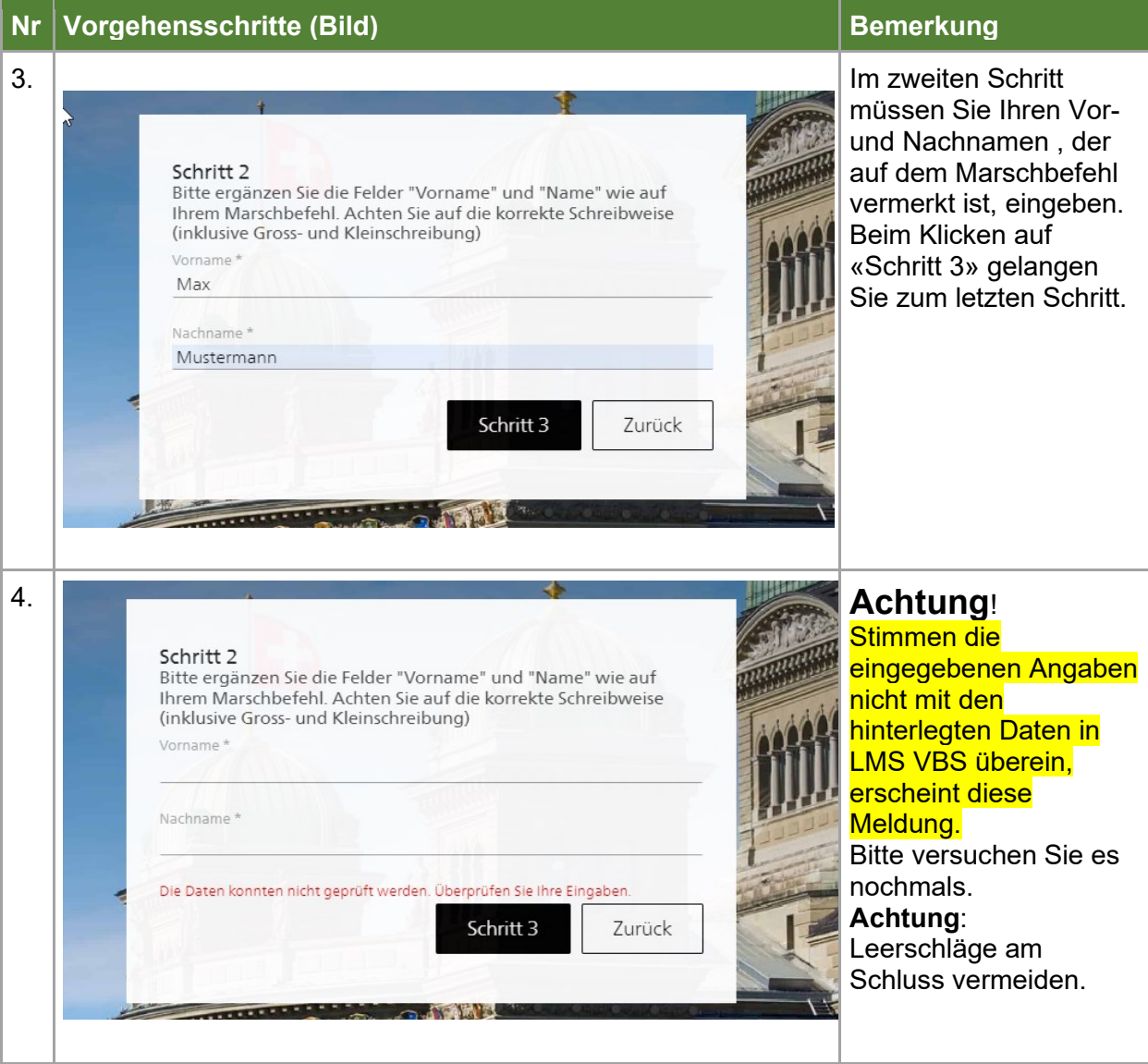

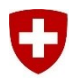

Eidgenössisches Departement für Verteidigung, Bevölkerungsschutz und Sport VBS

**Schweizer Armee**

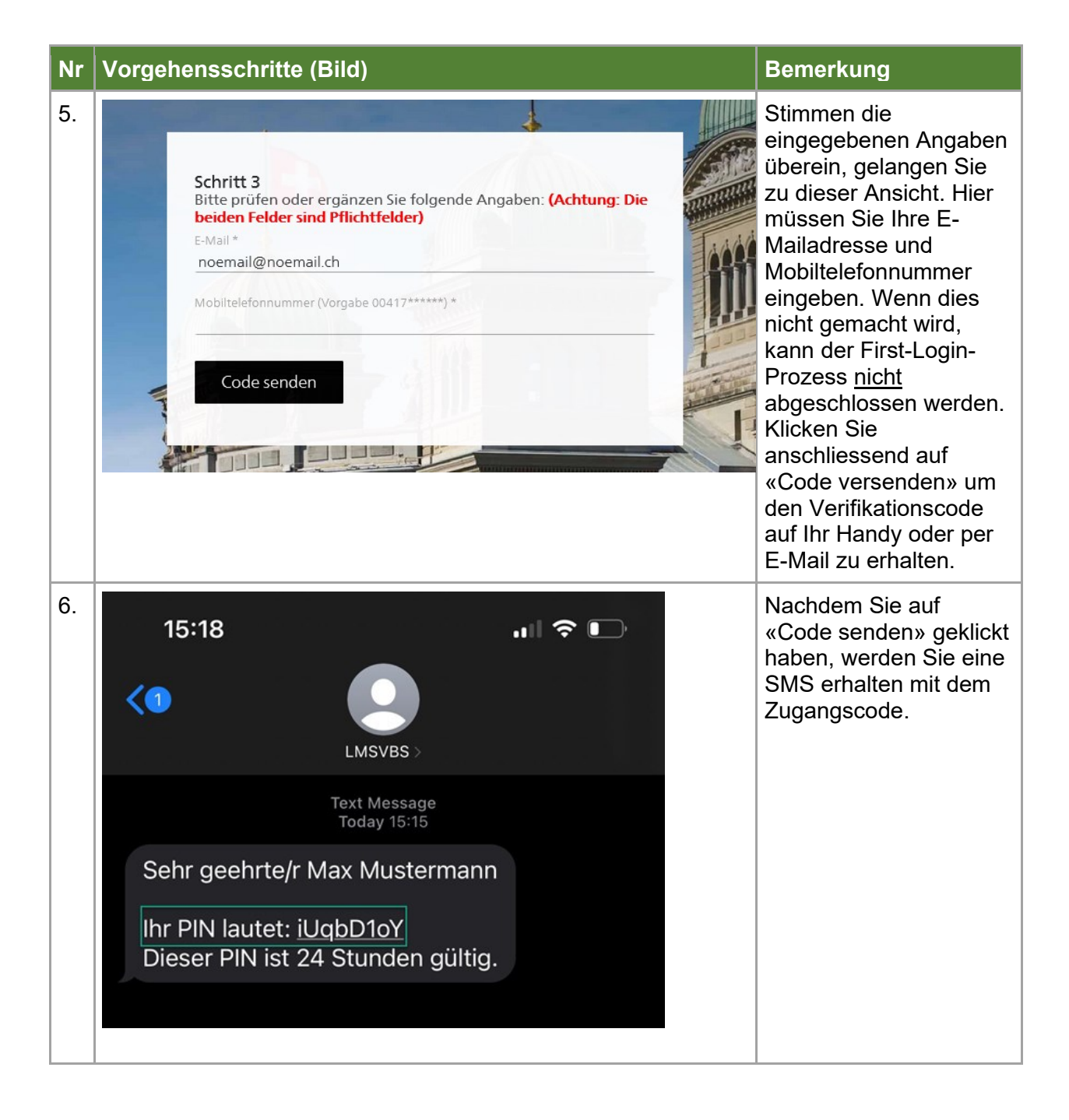

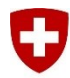

Eidgenössisches Departement für Verteidigung, Bevölkerungsschutz und Sport VBS

**Schweizer Armee**

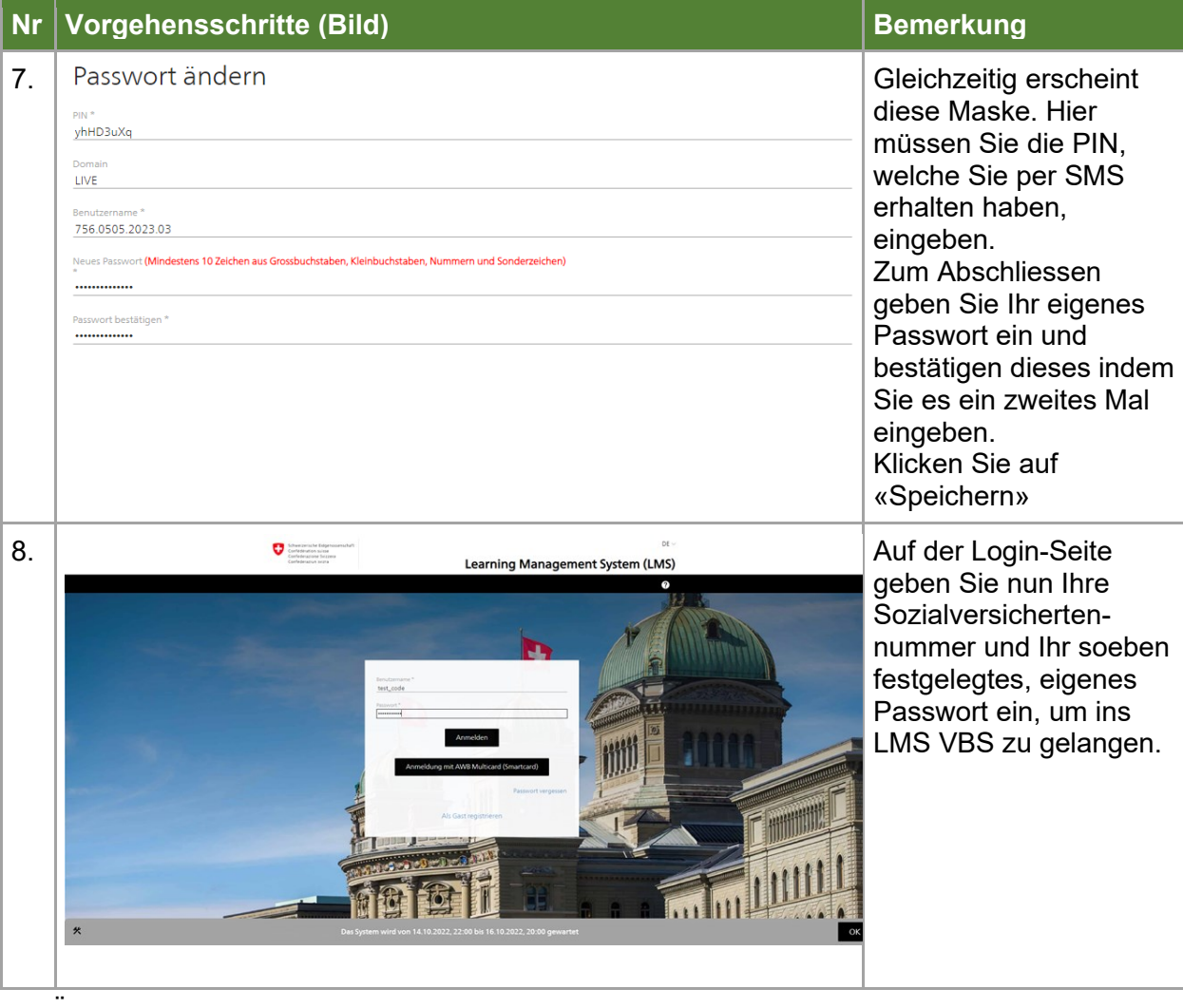